## **Mathematik \* Q11 \* Das Newton-Verfahren**

Wie bestimmt man die Nullstellen einer Funktion numerisch? Das Bild zeigt den roten Graphen der Funktion f mit

 $f(x) = 0, 2 \cdot (x^3 - 5x - 2)$ 

Man erkennt, dass diese Funktion f bei etwa 2,41 eine Nullstelle hat.

Mit Excel kann man diese Nullstelle schrittweise z.B. mit einer Wertetabelle ermitteln:

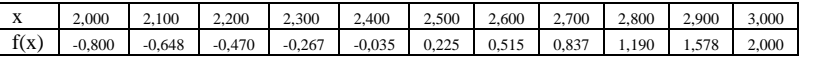

Wegen des Vorzeichenwechsels von f(x) zwischen  $x_1 = 2.4$  und  $x_2 = 2.5$ liegt die Nullstelle im Intervall [2,4 ; 2,5] . Die nächste Dezimalstelle der Nullstelle findet man analog heraus:

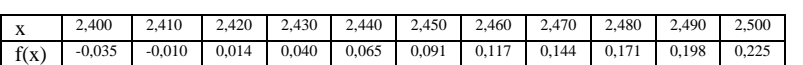

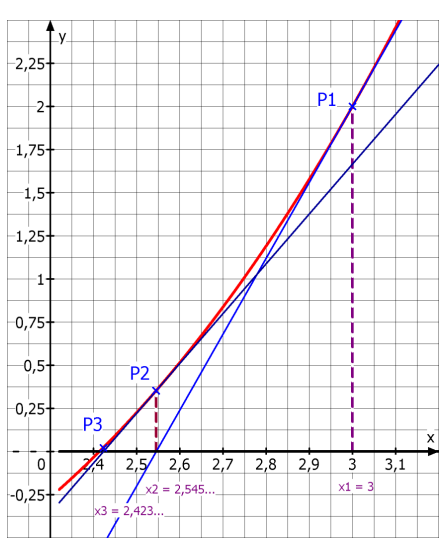

Wegen des Vorzeichenwechsels von f(x) zwischen  $x_1 = 2.41$  und  $x_2 = 2.42$  liegt die Nullstelle im Intervall [2,41 ; 2,42]. Für jede weitere Dezimalstelle der gesuchten Nullstelle benötigt man so 10 weitere Berechnungen.

In Zeiten ohne Computer musste man Algorithmen mit weniger Rechenschritten finden. Mit dem nach seinem Erfinder benannten Newton-Verfahren gelingt die näherungsweise Berechnung in vielen Fällen wesentlich schneller.

#### **Newton-Verfahren**

Man beginnt mit einem beliebigen Punkt  $P1(x_1/f(x_1))$  des Graphen von f.

Die Tangente an den Graphen im Punkt P1 schneidet die x-Achse an der Stelle x<sub>2</sub> und liefert so den Punkt P2(x<sub>2</sub>/f(x<sub>2</sub>)). Die Tangente an den Graphen im Punkt P2 schneidet die x-Achse an der Stelle x<sub>3</sub> und liefert so den Punkt P3. Die Folge der x-Werte  $x_1, x_2, x_3, \ldots$  nähert sich der gesuchten Nullstelle.

Zeigen Sie, dass sich diese Folge  $x_1, x_2, x_3, \ldots$  durch folgende Iteration ermitteln lässt:

Zeigen Sie, dass sich diese Folge  $x_1$ ,  $x_2$ ,<br> $x_1$  beliebig gewählt :  $x_2 = x_1 - \frac{f(x_1)}{f'(x_1)}$  $\frac{f(x_1)}{f'(x_1)}$ =  $x_1 - \frac{f(x_1)}{f'(x_1)}$  und allgemein  $x_{n+1} = x_n - \frac{f(x_n)}{f'(x_n)}$  $x_{n+1} = x_n - \frac{f(x_n)}{f'(x_n)}$  (mit  $n \in N$ )

### **Aufgaben:**

- 1. a) Berechnen Sie für die oben dargestellte Funktion  $f(x) = 0, 2 \cdot (x^3 5x 2)$  die Werte  $x_2$ ,  $x_3$   $x_4$  und  $x_5$  mit dem Startwert  $x_1 = 3$ .
	- b) Zeigen Sie mit exakter Rechnung, dass diese Nullstelle den Wert  $x=1+\sqrt{2}$  besitzt.
- 2. a) Begründen Sie, dass die Funktion  $f(x) = x^4 6x$  neben der trivialen Nullstelle  $x_0 = 0$  noch genau eine weitere Nullstelle  $x_1$  hat und berechnen Sie diese.
	- b) Berechnen Sie diese zweite Nullstelle  $x_1$  mit Hilfe des Newton-Verfahrens. Starten Sie mit dem Wert  $x_1 = 2$ .
	- c) Was erwarten Sie, wenn Sie mit dem Startwert  $x_1 = 1$  beginnen. Betrachten Sie dazu das Bild des Graphen!
- 3. Führen Sie das Newton-Verfahren für die Funktion f mit  $f(x) = x^5 - 5x^3$  durch. Verwenden Sie den Startwert  $x_1 = 2$ . Welche Nullstelle wird das Newton-Verfahren dabei liefern? Bestimmen Sie auch die exakten Werte der Nullstellen von f. beliebig gewählt:  $x_2 = x_1 - \frac{x_1x_1}{f'(x_1)}$  und allgemein  $x_{n+1} = x_n - \frac{x_1x_n}{f'(x_1)}$ <br> **fgaben:**<br>
a) Berechnen Sie für die oben dargestellte Funktion  $f(x) = 0, 2 \cdot (x^3 - 5x_2, x_3, x_4$  und  $x_5$  mit dem Startwert  $x_1 = 3$ .<br>
b

Das Newton-Verfahren eignet sich natürlich auch für eine Tabellenkalkulation wie Excel.

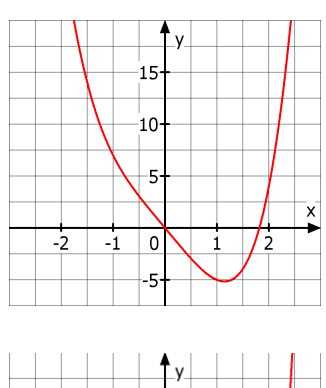

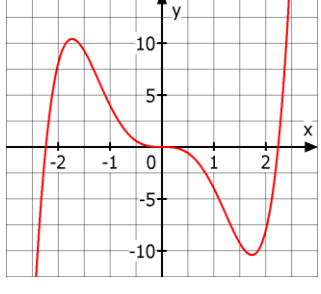

#### Lösungen zur Aufgabe 3 mit Hilfe von Excel Wie hängen die Ergebnisse beim Newton-Verfahren vom Startwert x<sub>1</sub> ab?

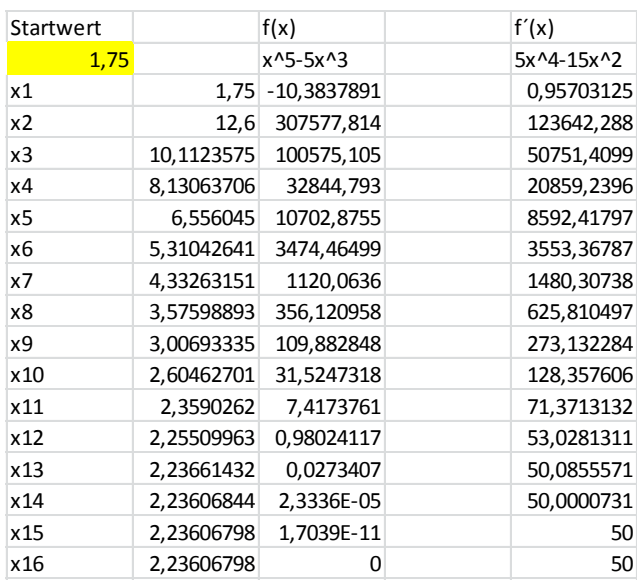

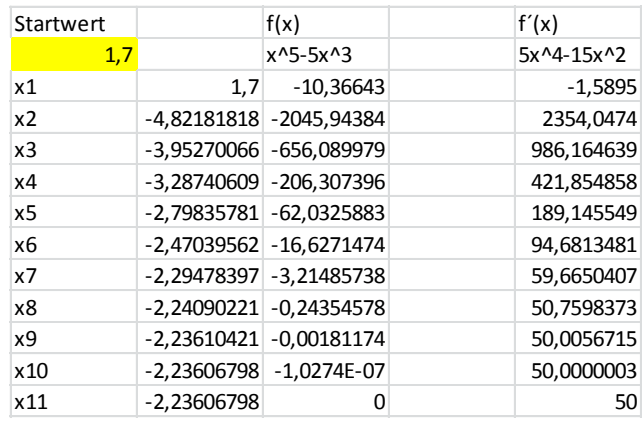

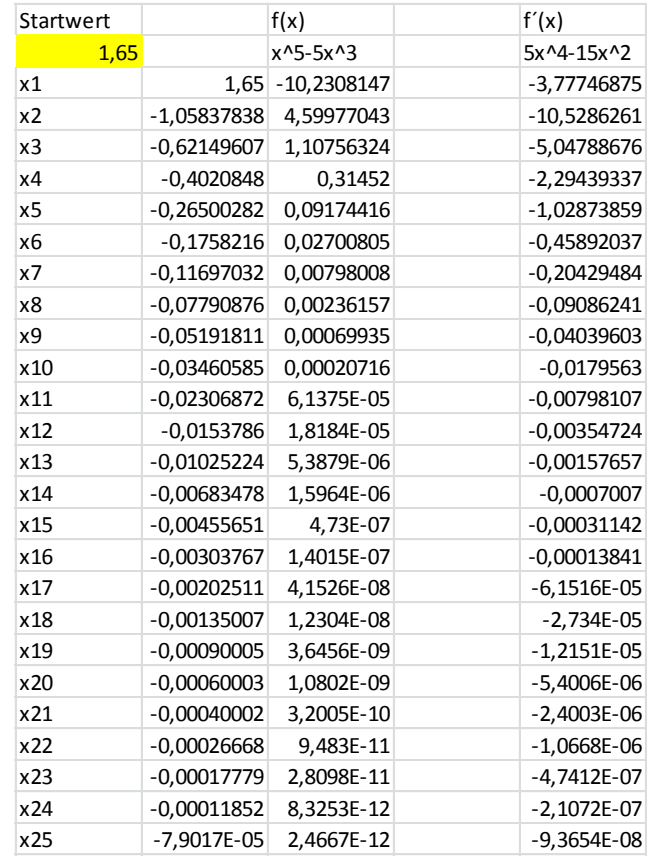

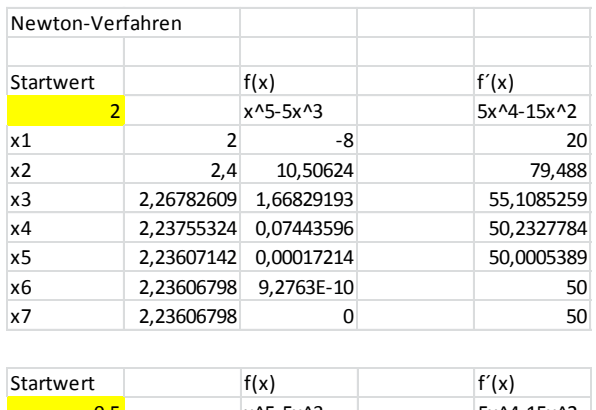

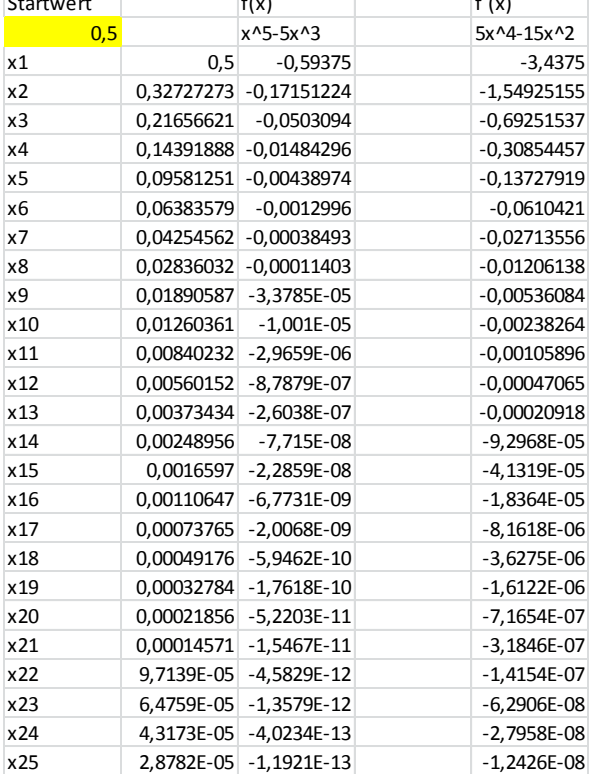

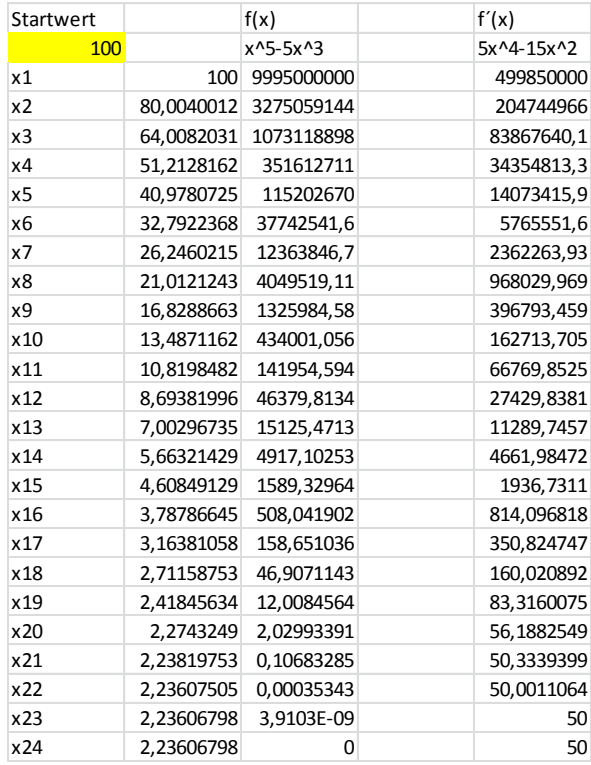

# **Das Newton-Verfahren zum Ermitteln von Nullstellen einer Funktion**

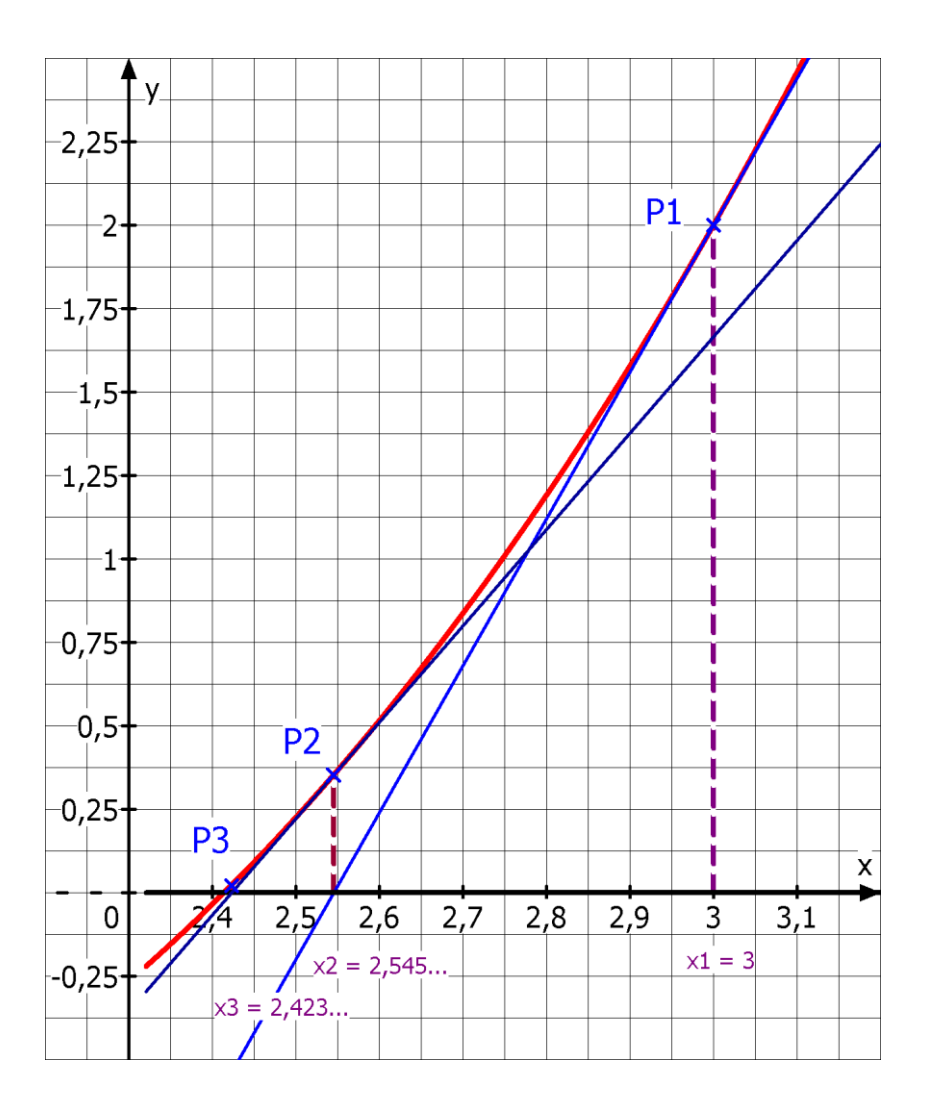

| $\mathbf{X}$ |  | $2,000$   2,100   2,200   2,300   2,400   2,500   2,600   2,700   2,800   2,900   3,000             |  |  |  |  |
|--------------|--|----------------------------------------------------------------------------------------------------|--|--|--|--|
|              |  | $f(x)$   -0,800   -0,648   -0,470   -0,267   -0,035   0,225   0,515   0,837   1,190   1,578   2,000 |  |  |  |  |

Wegen des Vorzeichenwechsels von  $f(x)$  zwischen  $x_1 = 2,4$  und  $x_2 = 2,5$  liegt die Nullstelle im Intervall [2,4 ; 2,5] .

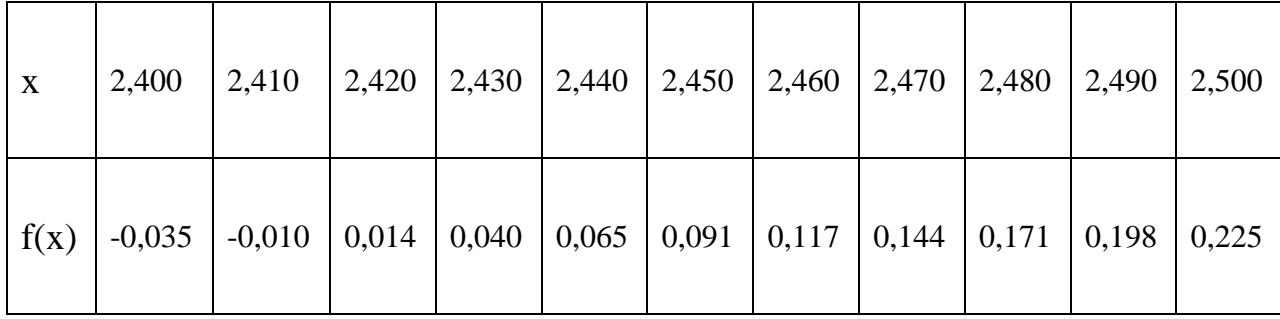

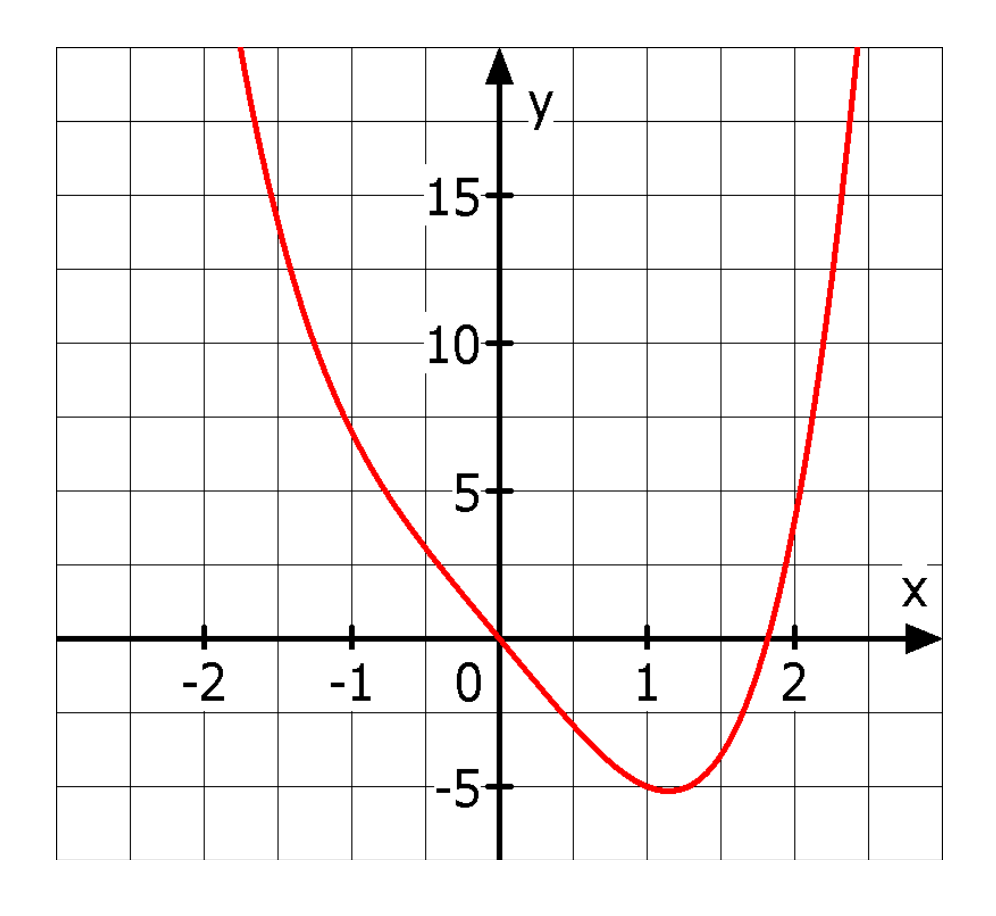

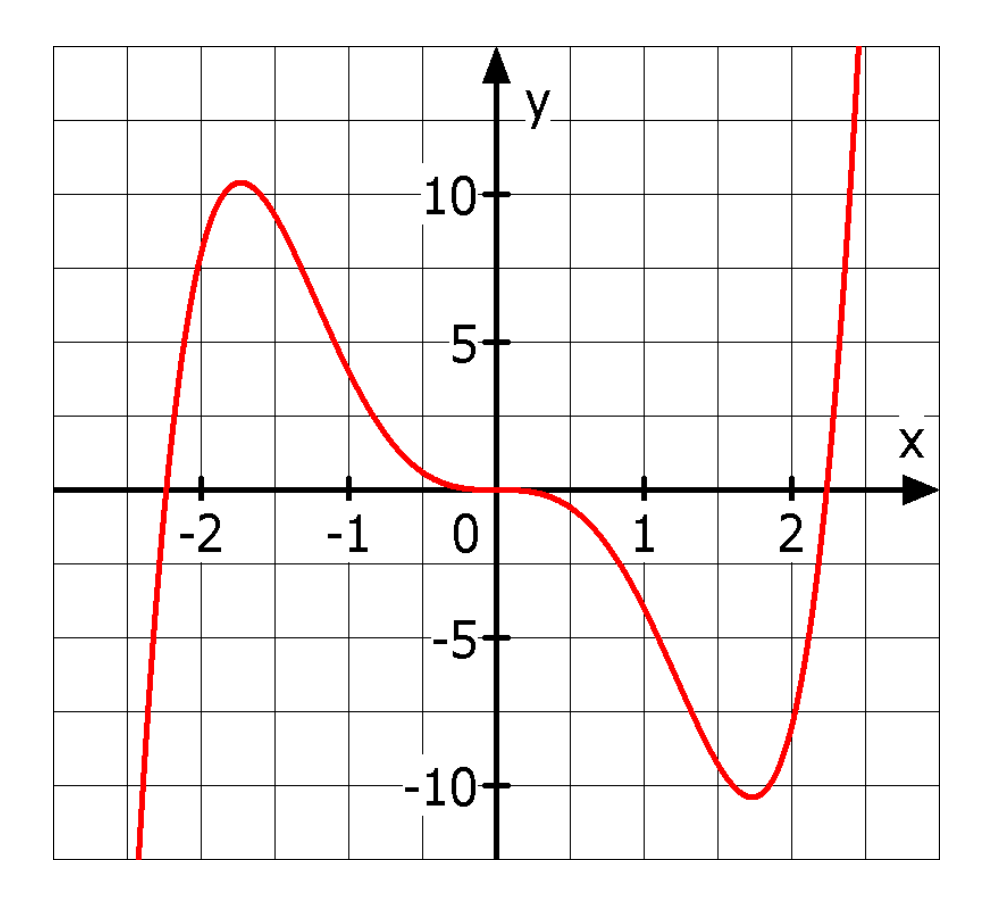